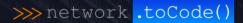

# A Design-Driven Source of Truth

OTTALE DISTRICT

The complete life cycle

Christian Adell Querol ITNOG8, May 2024

#### >>> About me

### Working as network automation engineer at >>> network .toCode()

#### Promoting **community** events at

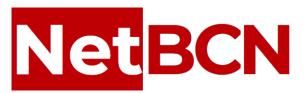

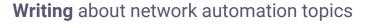

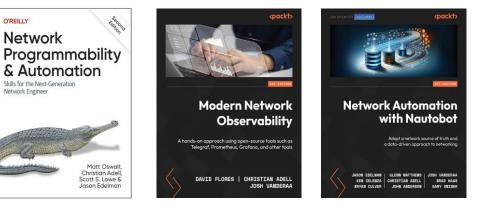

### >>> The Infrastructure Life Cycle, from Design to Operation

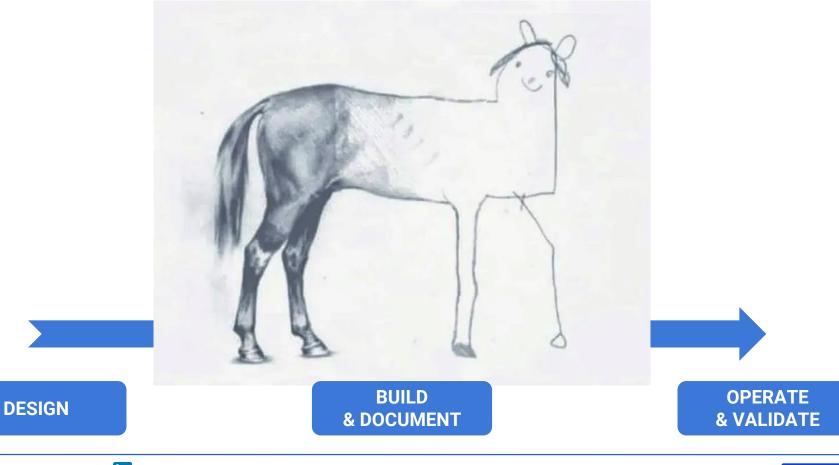

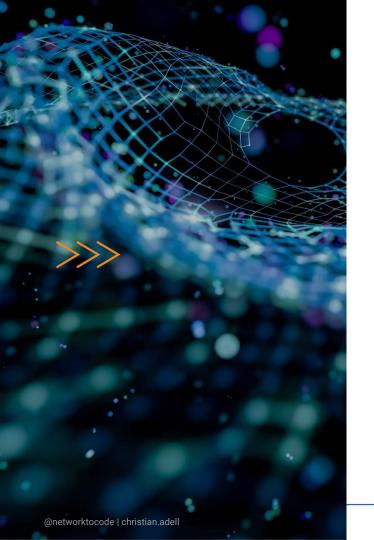

#### Recap about Network Automation

#### A Design-Driven Source of Truth

#### Demo it with Nautobot

>>>> network .toCode()

# >>> Recap about Network Automation

LOW BE IN

IGNORS ONDER 13

ing same of the

Color Server Horizon Refer Society Society Scar Hickel Horizon Color Colored Color Color Colored Color Color Society Society Color Colored Color Color Colored Color Color Colored Color Color Colored Color Color Colored Color

#### >>> Network Automation Architecture

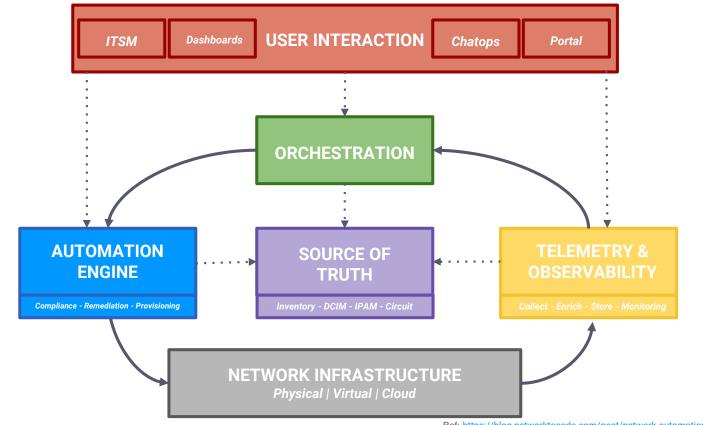

### >>>> The network-related roles

**NOTE**: there are more roles involved, these are just a few of the most relevant

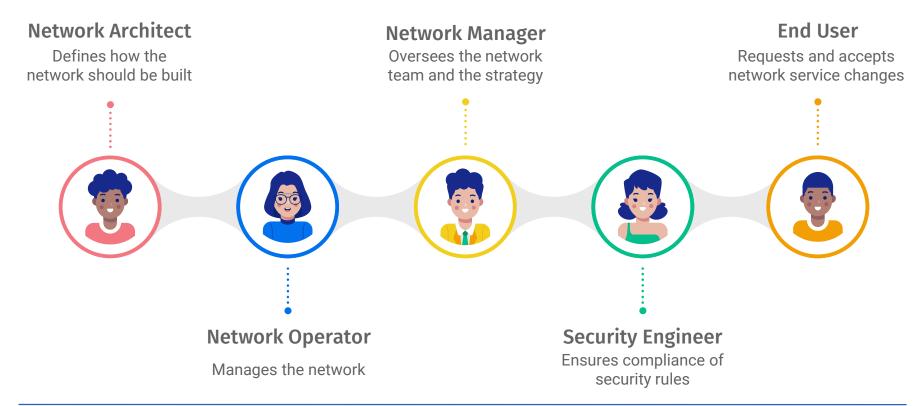

### >>>> The roles **BEFORE** network automation

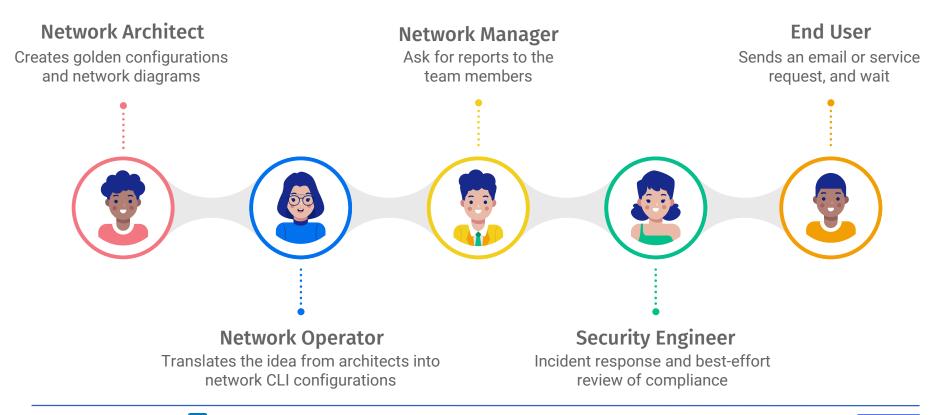

### >>> The roles **WITH** network automation

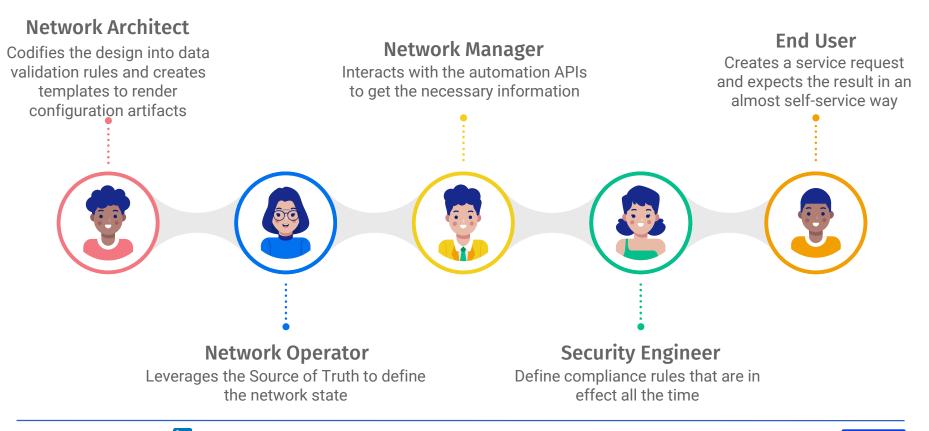

# What could we do better?

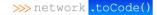

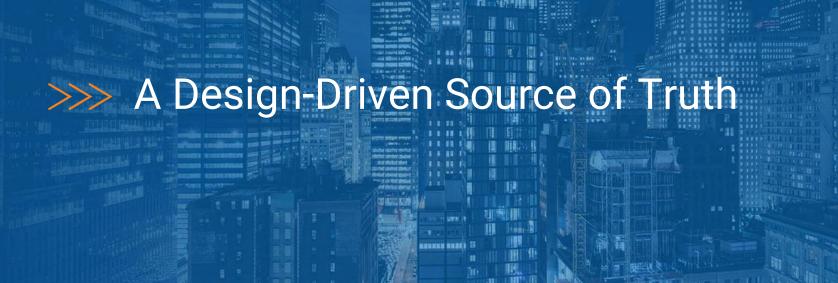

A STREET, BANK

### >>>> Pie on the Sky

# 01

Data input is simpler and valid because is abstracted and enforced by the design 03

The networks are more **reliable and predictable** by enforcing standardization

02

Tracking the life cycle of a service is easier because the related data is connected together

0

Data consumption is more efficient because it exposes what is needed

<u>š</u>č

04

### >>>> A Design-Driven Life Cycle

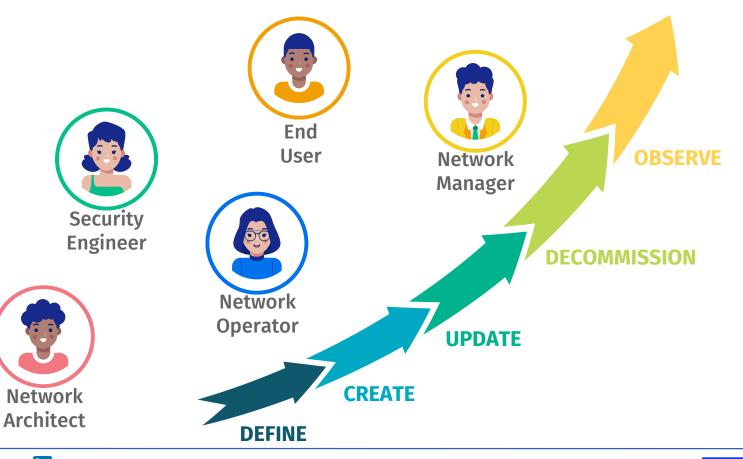

### >>> The Design-Driven Source of Truth Workflow

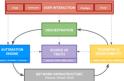

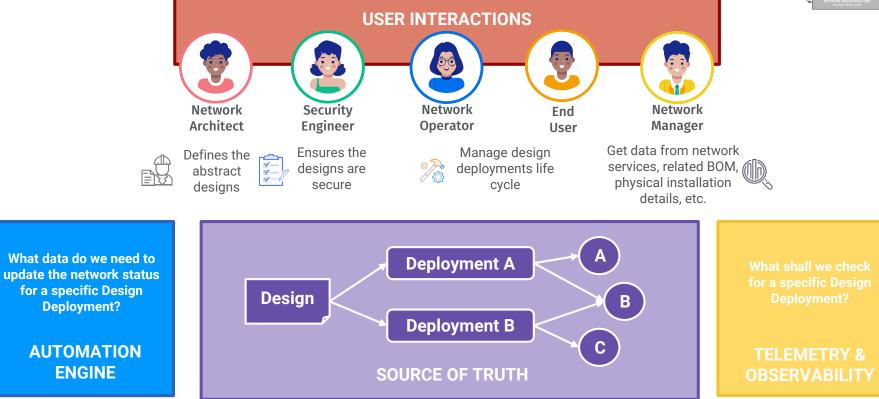

### >>>> Step 1: Create Designs

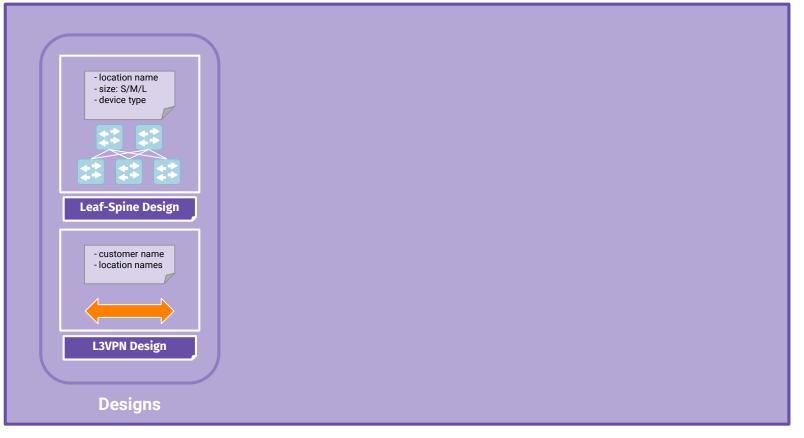

### >>>> Step 2: Deploy a Design

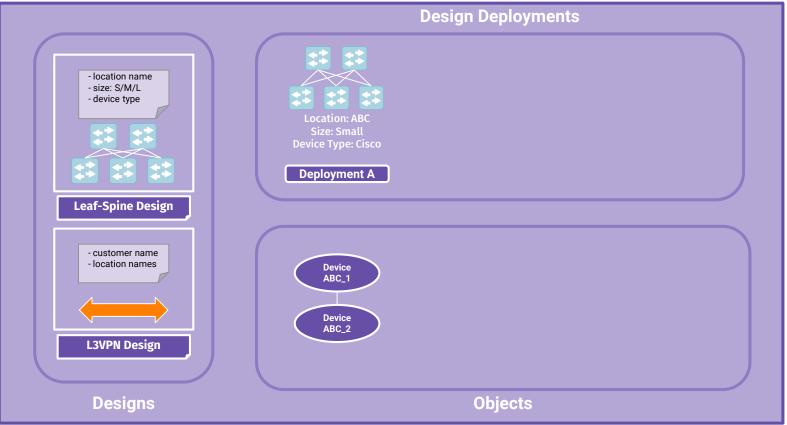

### >>> Step 3: Deploy a design with different input data

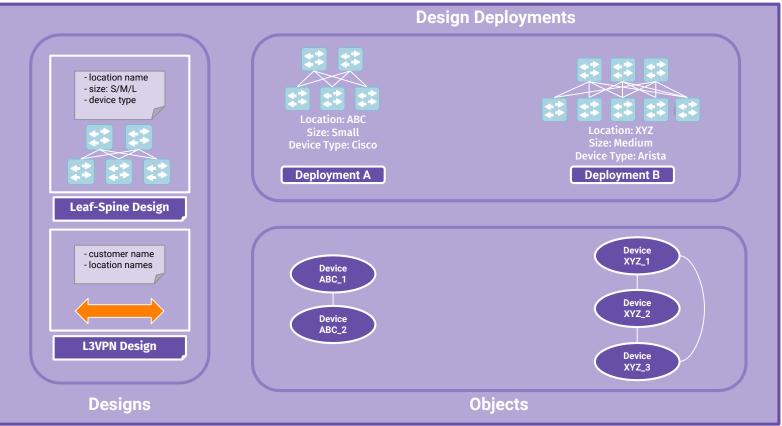

### >>> Step 4: Deploy a new design that depend on others

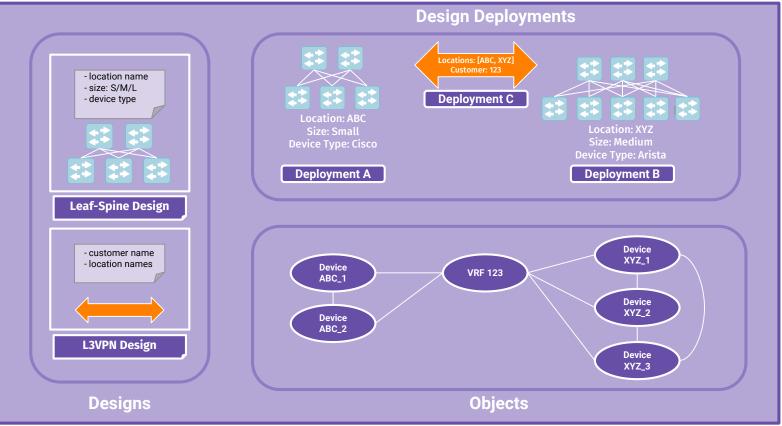

### >>>> Step 5: Yet another deployment

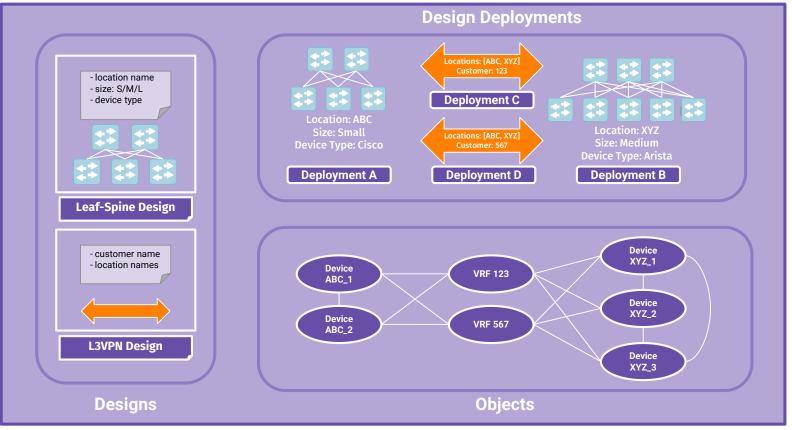

### >>>> Step 6: Update an existing deployment

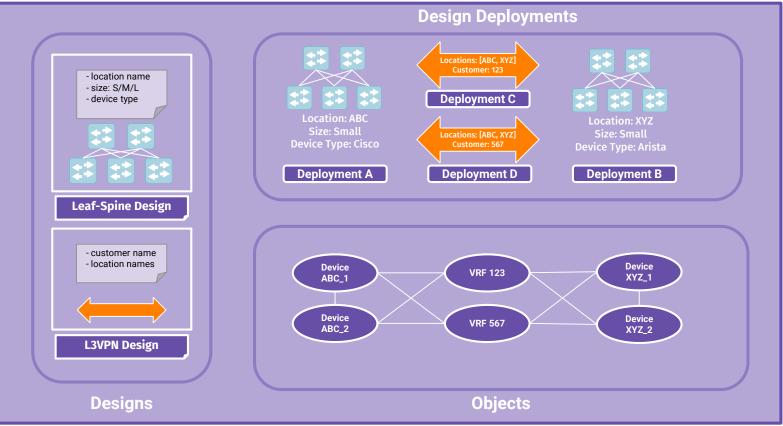

### >>>> Step 7: Decommission an existing deployment

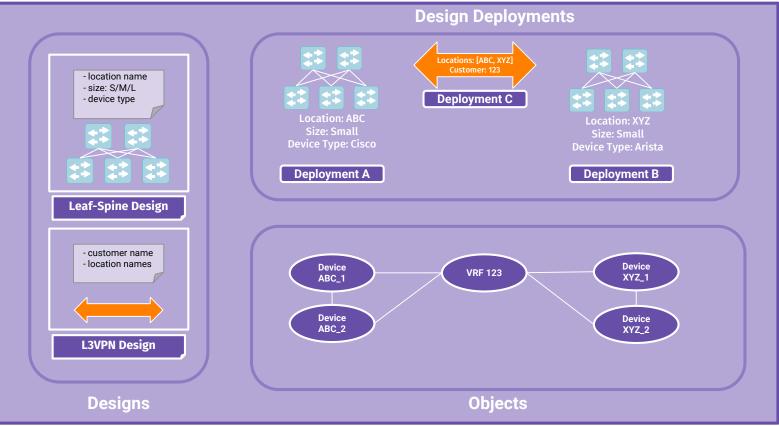

# Just words or something up and running?

### >>> Demo

### Using Nautobot Design Builder App

https://blog.networktocode.com/post/design-builder/

CHARM CARDS

THE OWNER OVER

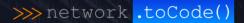

# Thanks for your time!

10.000

33 E